# Watch this video on Finding Theme:

https://www.youtube.com/watch?v=k8muSkXjPHE

Then do the work reviewing finding theme.

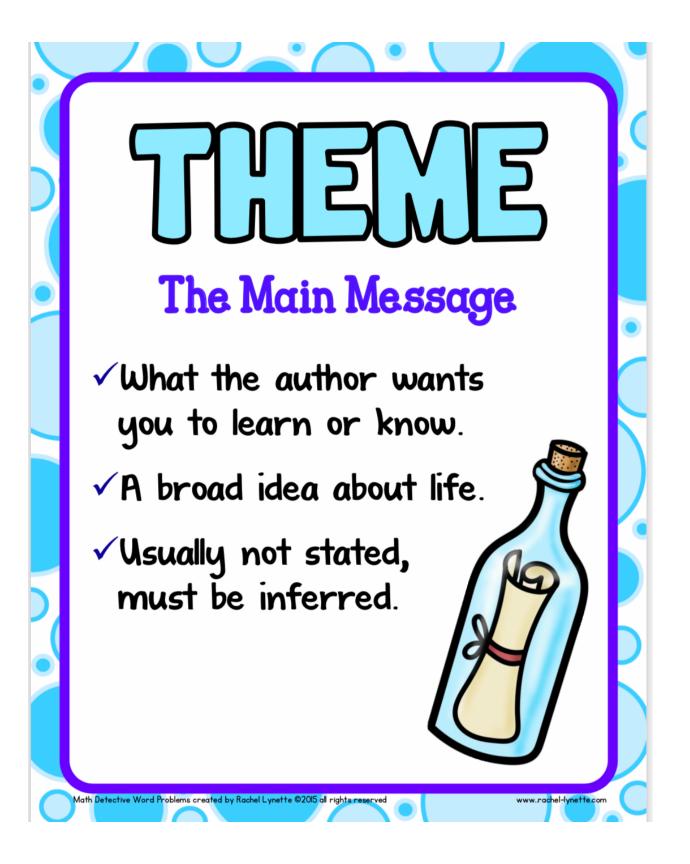

| ി         |
|-----------|
|           |
|           |
| ហា        |
| $\Box$    |
|           |
|           |
| 0         |
| լ         |
| $\square$ |
|           |
|           |
|           |

## The Recital

Kara chose a difficult piece to play for the piano recital. Her teacher advised her to select an easier one, but Kara knew she could do it.

Kara practiced every day after school. When her friends called to see if she could play, Kara told them that she couldn't and continued to practice. Even with all that practicing, a week before the recital, Kara still could not play the piece without making mistakes. Kara thought about giving up and switching to an easier piece, but instead she decided to double her practice time.

The night of the recital arrived. Kara was the last student to play. As she walked onto the stage to take her place at the piano, she remembered the long hours she had spent practicing. Kara began to play. Her hands danced across the keyboard. She knew the piece so well! When the final note faded the room erupted in applause. She had played the piece perfectly!

Find the Theme Task Cards created by Rachel Lynette ©2012-2015 all rights reserved

### Kevin's Book Report

Kevin wasn't worried about his book report. He had three whole weeks to get it done. There was no reason to get started right away, especially when he had just gotten a new video game!

The next day, Kevin thought about going to the library to pick out a book for his report, but decided to play with his friends instead. He could go to the library on the weekend instead. The weekend came and rather than going to the library, Kevin spent the whole weekend at his cousin's farm. He didn't go to the library the next week either; there was always something fun to do instead.

Two weeks passed and Kevin still hadn't picked out a book. By the time he finally got to the library, there was not enough time to read the book and write the report. Kevin tried to write the report without reading the whole book, but it did not go very well. Kevin failed the assignment.

Find the Theme Task Cards created by Rachel Lynette ©2012-2015 all rights reserved

www..rachel-lynette.com

www..rachel-lynette.com

2

1

# Find the Theme Answer Sheet Cards

### Circle the theme for each card.

| l.<br>The Recital            | <ul><li>a. It takes a lot of practice to play the piano.</li><li>b. Kara practiced a lot and did well.</li><li>c. Persistence pays off.</li></ul>                               |
|------------------------------|----------------------------------------------------------------------------------------------------|
| 2.<br>Kevin's Book<br>Report | <ul><li>a. School work is more important than playing.</li><li>b. Don't put things off till the last minute.</li><li>c. Kevin should have done his book report first.</li></ul> |

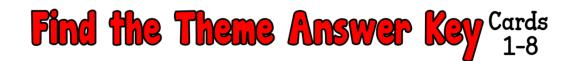

#### Circle the theme for each card.

| l.<br>The Recital            | <ul> <li>a. It takes a lot of practice to play the piano.</li> <li>b. Kara practiced a lot and did well.</li> <li>c. Persistence pays off.</li> </ul>                               |
|------------------------------|----------------------------------------------------------------------------------------------------|
| 2.<br>Kevin's Book<br>Report | <ul> <li>a. School work is more important than playing.</li> <li>b. Don't put things off till the last minute.</li> <li>c. Kevin should have done his book report first.</li> </ul> |